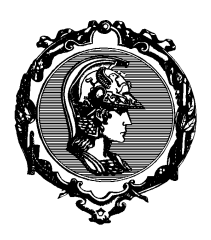

PTC3450 - Redes de Comunicação - 1o semestre 2017

## Teste 5 GABARITO

Nome: NUSP:

Assinatura:

- 1) Considere uma rede em que cabeçalhos tenham comprimento 20 bytes. Assuma que um roteador aceita pacotes de um enlace com MTU de 2 000 bytes e os repasse para um enlace com MTU de 500 bytes. Se o roteador recebe um pacote de entrada de tamanho 2 000 bytes, quantos fragmentos são gerados pelo roteador quando ele transmite essa entrada para o enlace com MTU 500 bytes?
	- (A) 3
	- (B) 4
	- (C) 5
	- (D) 6
	- (E) 7

(C). Um pacote de 2000 byte tem 1980 bytes de carga útil. Cada pacote de 500 byte tem 480 bytes de carga. Quatro pacotes de 500 bytes podem, portanto, conter 1 920 bytes de carga útil. Assim, um quinto fragmento é necessário e teria 80 bytes (ou seja, 60 bytes de carga útil e 20 bytes de cabeçalho).

2) Uma tabela NAT tem as seguintes entradas mapeando valores IP:Porta internos para valores IP:porta externos.

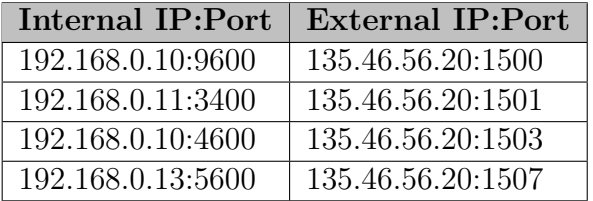

O que o NAT faz quando recebe um pacote de uma fonte externa tendo como destino 135.46.56.20:1500?

- $(A)$  Repassa o pacote sem alterá-lo.
- (B) Modifica o destino para 192.168.0.10:9600.
- (C) Modifica o destino para 192.168.0.11:3400.
- (D) Modifica o destino para 192.168.0.13:5600.
- (E) Descarta o pacote.

(B). O NAT olha tanto o endereço IP quanto a porta no pacote de entrada para identificar o destino real do pacote. NAT é um *middlebox* que traduz endereços a partir de um endereço IP externamente visível para o endereço IP interno apropriado da máquina que está envolvida na comunicação.

- 3) Qual prefixo IP é obtido ao se agregar  $18.31.128.0/17$  e  $18.31.0.0/17$  em um único prefixo contendo apenas os mesmos endereços?
	- (A) 18.31.0.0/18
	- (B) 18.31.0.0/16
	- (C) 18.31.128.0/16
	- (D) 18.31.0.0/17
	- (E) 18.31.64.0/17

(B). 18.31.0.0/17 vai de 18.31.0.0 até 18.31.127.255. Ele tem 32K enderecos. 18.31.128.0/17 vai de  $18.31.128.0.0$  até  $18.31.255.255$ . Ele tem  $32K$  endereços. O agregado vai de 18.31.0.0 a 18.31.255.255. E 18.31.0.0/16, com 64K endereços.

- 4) Considere a rede OpenFlow SDN mostrada na Figura 1. Suponha que se deseje que o comportamento de repasse desejado para datagramas chegando a  $s_2$  seja o seguinte:
	- qualquer datagrama chegando na Interface 1 vindo dos hosts  $h_5$  ou  $h_6$  e que são destinados aos *hosts*  $h_1$  ou  $h_2$  devem ser repassados pela Interface 2;
	- qualquer datagrama chegando na Interface 2 vindo dos hosts  $h_1$  ou  $h_2$  e que são destinados aos hosts  $h_5$  ou  $h_6$  devem ser repassados pela Interface 1;
	- $\bullet$ qualquer datagrama chegando na Interface 1 ou 2 e destinados aos hosts  $h_3$  ou  $h_4$ devem ser entregues aos *hosts* especificados;
	- os hosts  $h_3$  e  $h_4$  devem ser capazes de enviar datagramas entre si.

Especifique as entradas da tabela de fluxo em  $s_2$  que implemente esse comportamento de repasse.

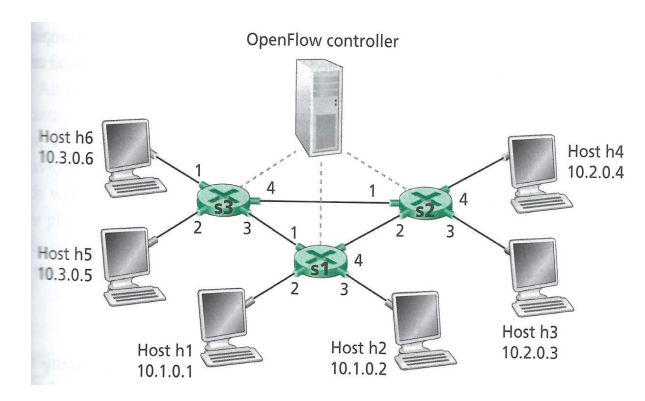

Figura 1: Rede OpenFlow do Exercício 4.

A tabela a seguir é uma resposta possível. Note que, por essa resposta os host h3 e h4 só são capazes de trocar pacotes entre si e não com o resto da rede. Você pode tentar mudar a tabela de forma que eles consigam alcançar o resto da rede.

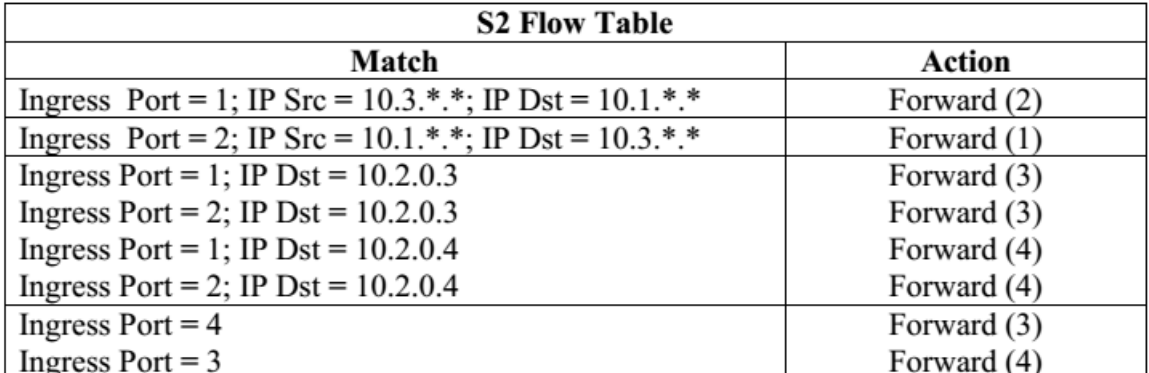